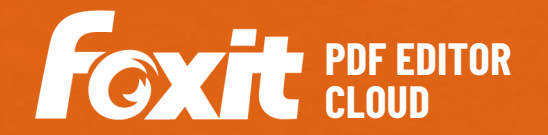

O Foxit PDF Editor Cloud oferece aos usuários uma solução rentável e pronta para os negócios, para trabalhar com documentos e formulários em PDF de forma segura. Oferece uma plataforma repleta de recursos para visualizar, criar, editar, colaborar, compartilhar, proteger, organizar, exportar, assinar eletronicamente e aplicar OCR a documentos PDF. Além disso, o Foxit PDF Editor Cloud se integra ao Google Drive e ao Microsoft 365 para garantir a colaboração eficaz entre várias equipes. E a sua integração com o ChatGPT aproveita Conteúdo gerado por IA (IAGC) para tornar os usuários finais mais produtivos.

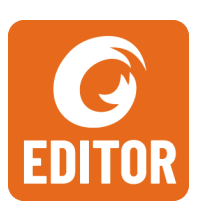

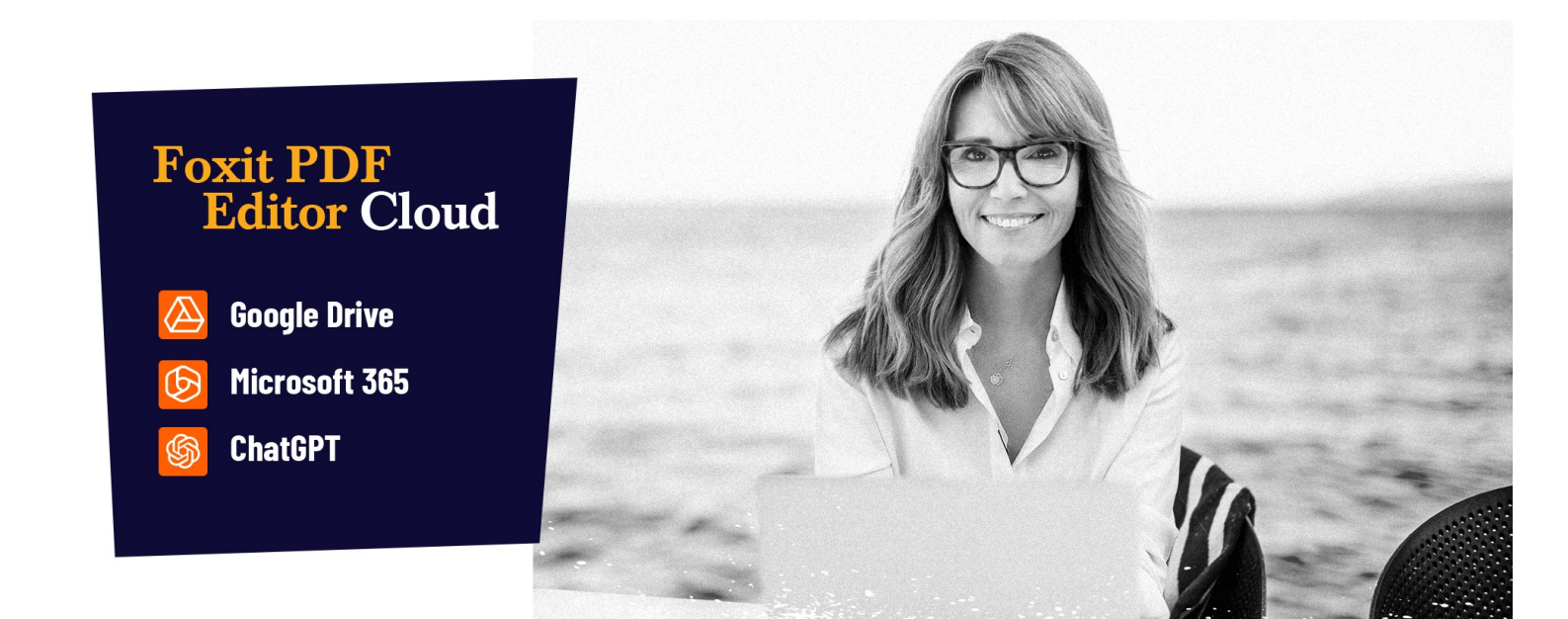

## A SOLUÇÃO DE PDF QUE AS EMPRESAS ESTÃO PROCURANDO

Ferramenta de edição de PDF online eficiente para facilitar e proteger os seus fluxos de trabalho de documentos. Os principais recursos do Foxit PDF Editor Cloud incluem:

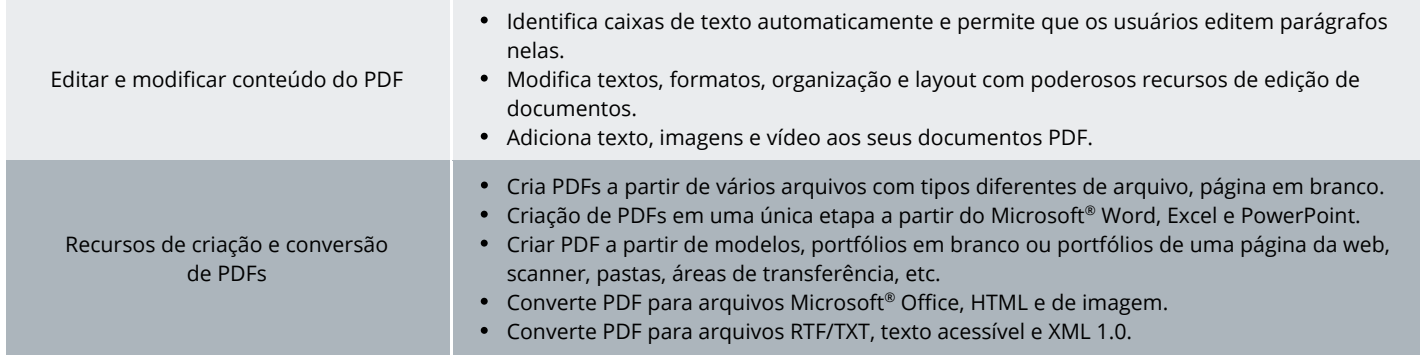

Foxit 39355 California Street, Suite 302 Fremont, CA 94538, EUA

Vendas: 1-866-680-3668 Suporte: 1-866-693-6948 Ou 1-866-MYFOXIT

[Centro de Suporte](https://www.foxit.com/kb.html) [www.foxit.com](http://www.foxit.com/)

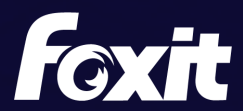

© Foxit Software Incorporated. Todos os direitos reservados.

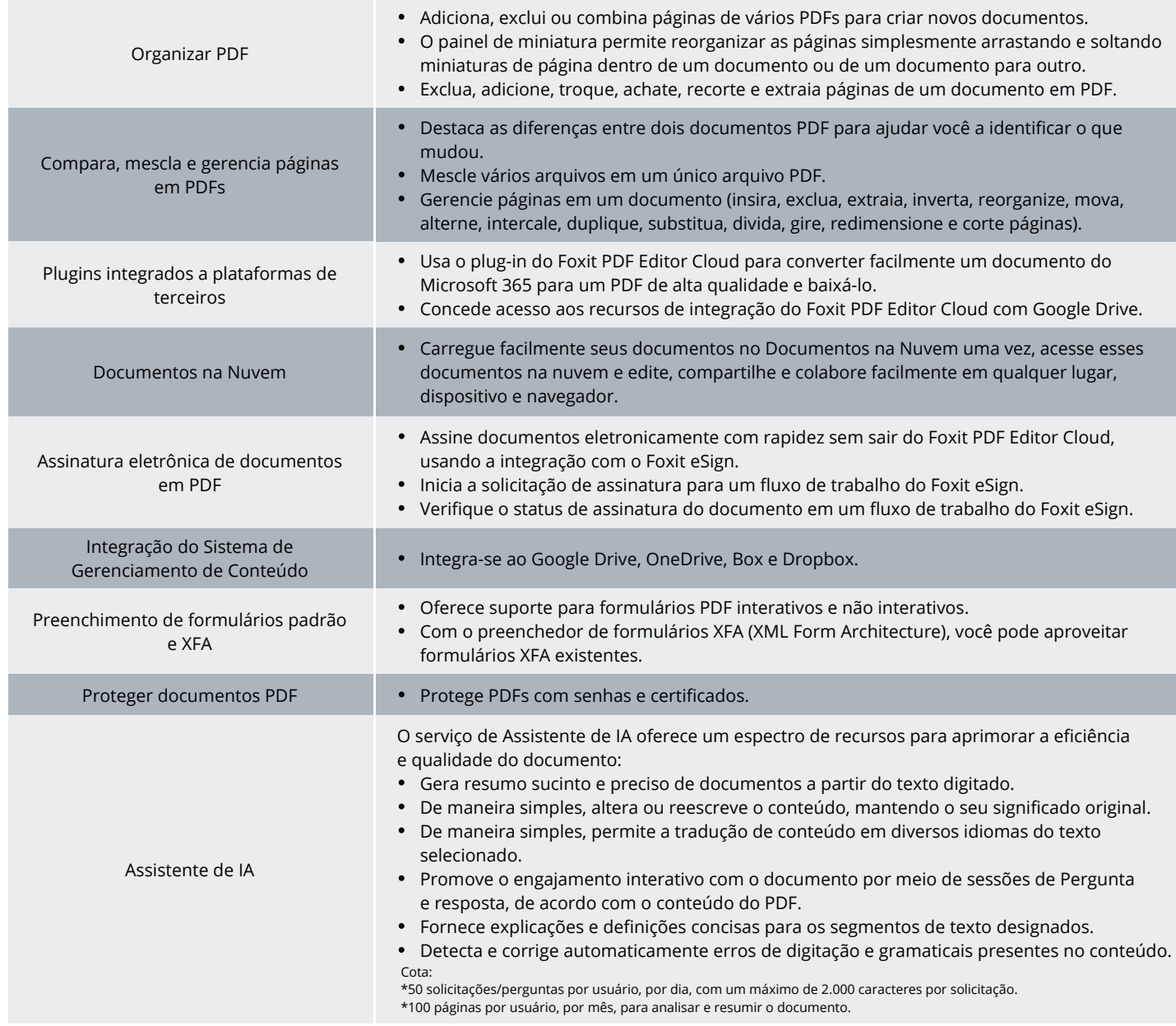

## **REQUISITOS DO SISTEMA**

## **Navegadores**

Internet Explorer 11 ou superior, Microsoft Edge, Google Chrome, Mozilla Firefox, Safari e Opera

Foxit 39355 California Street, Suite 302 Fremont, CA 94538, EUA

Vendas: 1-866-680-3668 Suporte: 1-866-693-6948 Ou 1-866-MYFOXIT

[Centro de Suporte](https://www.foxit.com/kb.html) [www.foxit.com](http://www.foxit.com/)

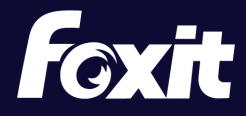

97, 24

© Foxit Software Incorporated. Todos os direitos reservados.